# **Reference Guide**

COPYRIGHT © 2003 by South-Western, a division of Thomson Learning.

# **SECTION A: PROOFREADERS' MARKS**

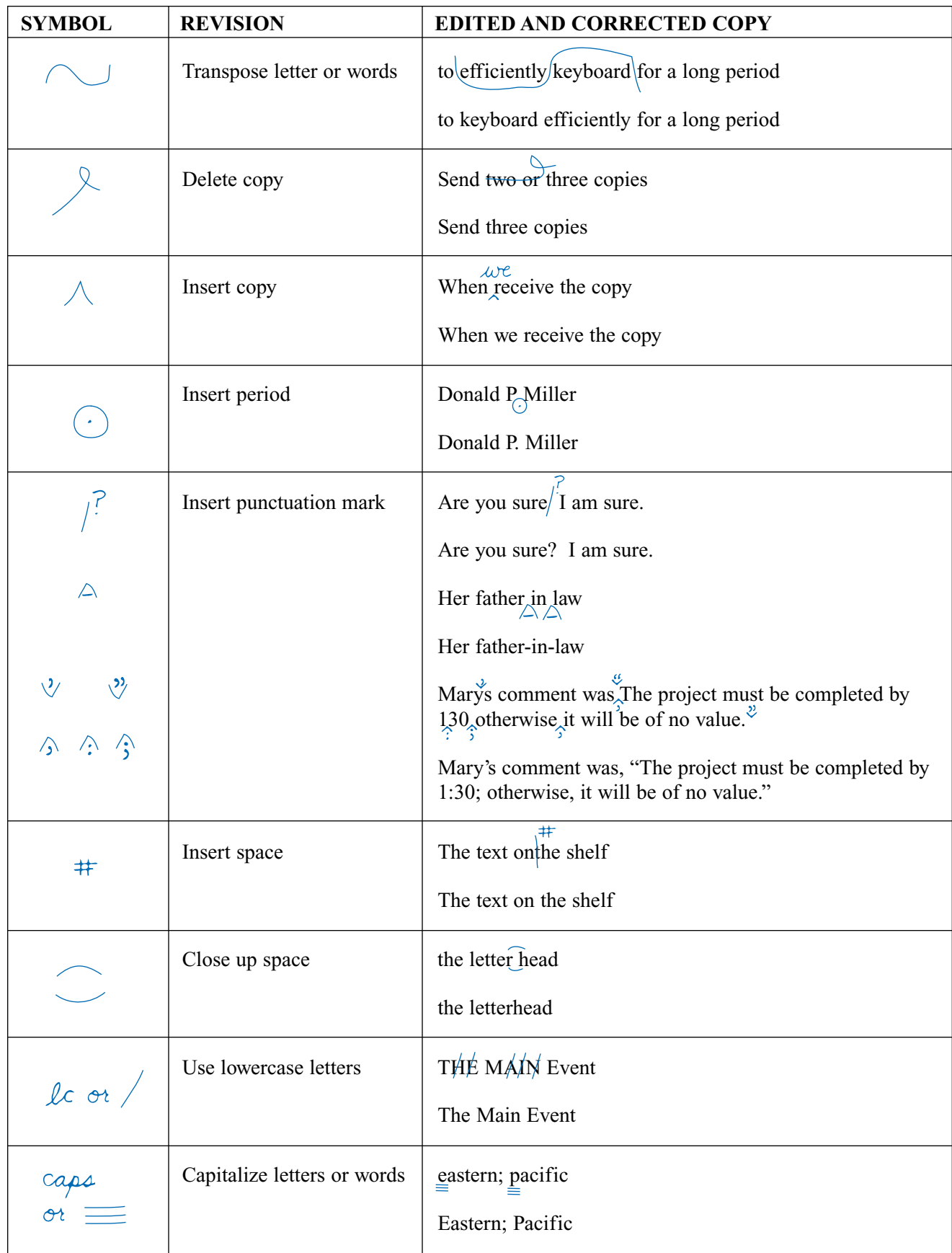

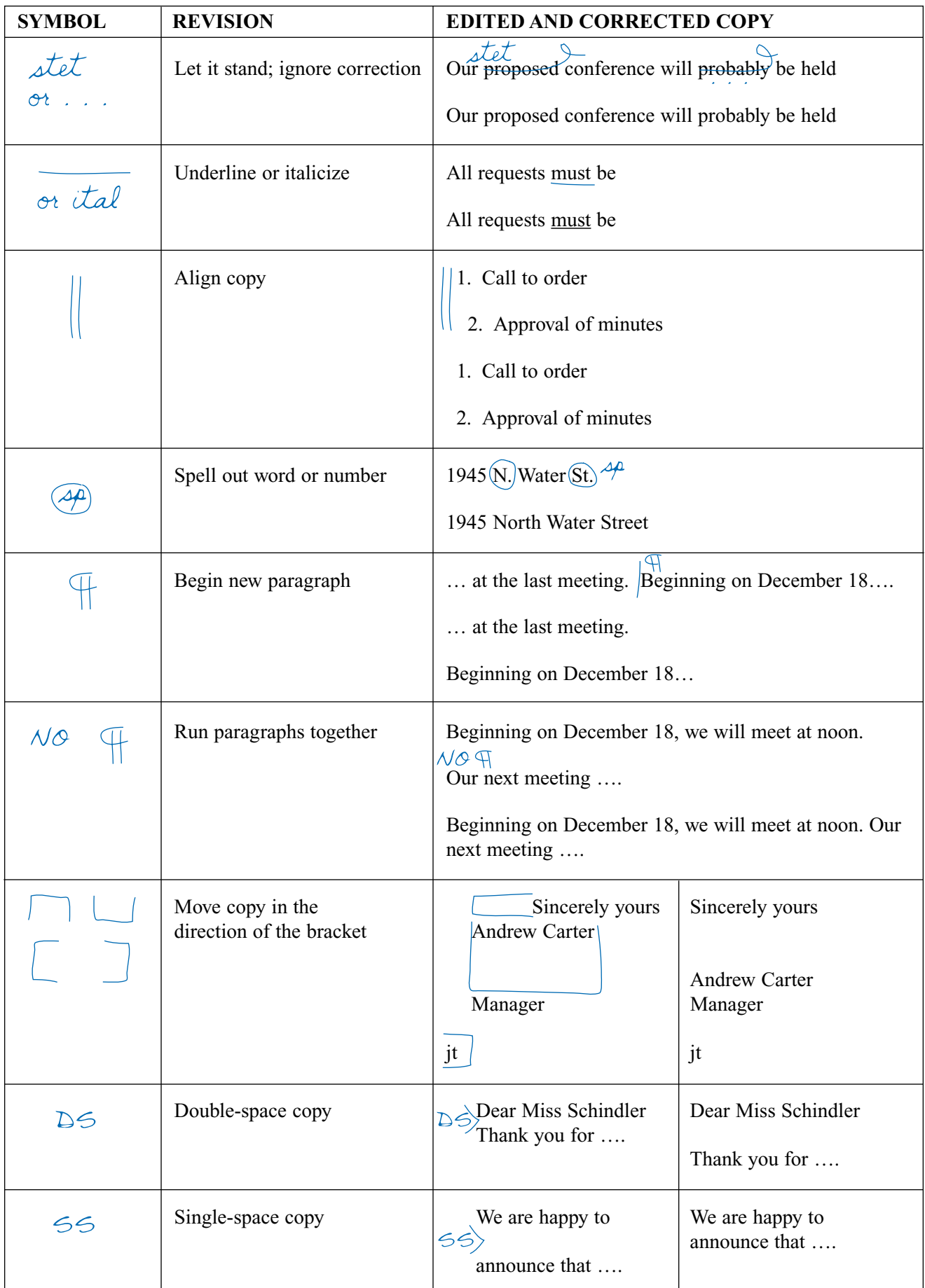

# **SECTION B: PUNCTUATION**

Punctuation makes written communication clearer and easier to read. The proper use of the most commonly used punctuation marks is explained in this section.

#### APOSTROPHE (') An apostrophe is used

- 1. To form possessives.
	- (a) The possessive of singular and plural common and proper nouns not ending with the *s* or *z* sound (except *ce*) usually is formed by adding an apostrophe and *s*.

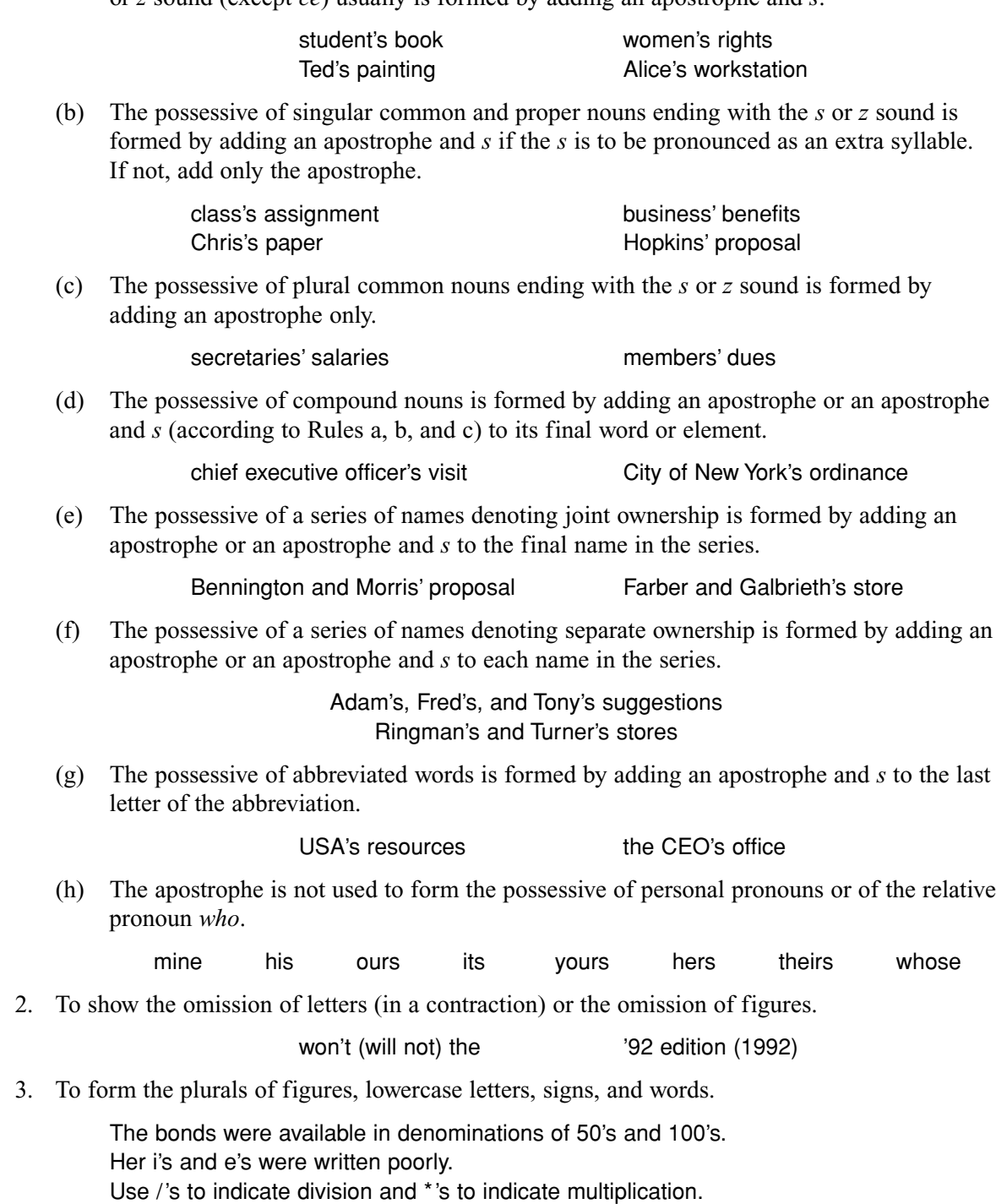

He wanted to hear no if's, and's, or but's.

4. To form the past tense of arbitrarily created verbs: the apostrophe is followed by a *d*.

She OK'd the final draft. She x'd out several words.

#### COLON (:) The colon is used

1. To introduce formally a word, a list, a statement, a question, a series of statements or questions, or a long quotation. The colon should be followed by two spaces.

Only one thing matters to her: success.

Please follow these steps for inserting a diskette into the disk drive: open the disk drive door, grasp the diskette by its label, insert the diskette into the drive as far as it will go, and close the disk drive door.

2. Between hours and minutes whenever they are expressed in figures.

8:15 a.m. 2:45 p.m.

3. After salutations in some styles of business letters.

Dear Mrs. Conrad: Ladies and Gentlemen:

- COMMA (,) The comma is one of the most commonly used forms of punctuation. Errors in its use are frequent. The comma is used
	- 1. To set off a subordinate clause preceding a main clause.

If you complete all four letters with no errors, you will receive an "A."

2. To set off a nonrestrictive (nonessential) phrase or subordinate clause.

James Macintosh, author of *Your Career Path*, will present a lecture.

3. To separate a compound sentence joined by the coordinating conjunctions *and, but, for, so, yet, neither, nor,* and *or*.

Mary was asked to key the manuscript, and Bill was asked to key the tables.

4. To set off introductory words or phrases. (This use of the comma varies from writer to writer.)

Therefore, you should mail the check. By the way, the meeting was canceled.

5. To separate words, phrases, or clauses in a series. A comma is placed after each item in the series, except the last.

> You will need a pen, paper, and calculator for the exam. Please turn off the lights, lock the door, and return the key.

6. To separate two or more adjectives, provided they each modify the same noun. No comma is used between the two adjectives, however, if one adjective modifies a combination of the noun and the other adjective.

> The harried, frustrated secretary was overworked. Ms. Bickers was an important national figure.

7. To set off words and phrases used in apposition.

John Roberts, president of the company, presented the award.

8. To set off parenthetical words, phrases, or clauses.

I did, however, make a contribution.

She will, in spite of his argument, vote for the proposal.

9. To set off words in direct address.

John, please turn off the lights.

10. To set off the names of a city and state.

I worked in Chicago, Illinois, for three years.

11. To separate the day of the month from the year, and to set off the year when used with the month.

We met on April 1, 1992, in San Francisco.

12. To set off a participial expression used as an adjective.

Walking slowly, he approached the deserted building.

13. To separate unrelated numbers.

In 1990, 300 students were enrolled in the microcomputer course.

14. To divide a number of four or more digits into groups of three, counting from right to left.

8,246,301 \$12,500

15. To set off phrases that denote residence or position.

Dr. Evelyn Sanchez, from Columbia, has accepted the office.

16. To indicate the omission of a word or words readily understood from the context of the sentence.

The electric bill in January was \$380; in June, \$110.

17. Before a short, informal, direct quotation.

Mr. Collins asked, "Will Diane accept the position?"

18. To separate elements that might be misread if the comma were omitted.

Though I called, Anne had left her desk.

- DASH (—) In keyboarding, a dash is created by keying two hyphens, with no space preceding or following them. Some word processing programs automatically convert the two hyphens to a dash. The dash is used
	- 1. To indicate a change in the sense or construction of a sentence.

When the executive arrived—she had almost missed her flight—the meeting began.

2. Instead of a comma, semicolon, colon, or parentheses, when strong emphasis is desired.

His suggestion—and I think it is the most sound—is the best option.

#### HYPHEN (-) The hyphen is used

1. To divide a word between syllables at the end of a line.

The supervisor indicated that everyone would have to work overtime if the project was to be completed on time.

2. To show compound words.

She ordered double-sided, high-density diskettes.

#### PARENTHESES ( ) Parentheses are used

1. To enclose figures or letters that mark a series of enumerated elements.

He made these points: (1) our profit margin is too low, (2) our gross sales have decreased, and (3) our distribution system is inadequate.

2. To enclose figures confirming a number that is written in words.

fifty (50) dollars eighty-seven dollars (\$87)

3. To enclose material that is indirectly related to the main thought of a sentence.

The schedule (as it stands now) is incomplete.

4. To enclose matter introduced as an explanation.

The microcomputer software (software for John's computer) arrived this morning.

#### PERIOD (.) The period is used

1. After a sentence that makes a statement or gives a command.

Basic guidelines for spacing after punctuation marks are provided. Complete it now.

2. After initials in a name. Space once after each period.

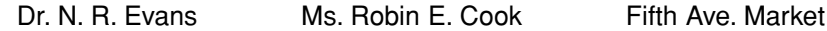

3. Within some abbreviations. Do not space after these periods.

p.m. Ph.D. M.D. f.o.b.

4. After many abbreviations.

#### St. Co. Inc.

The following abbreviations usually are written without periods:

- (a) News and broadcasting organizations: UPI, KDKA, NBC
- (b) Business abbreviations: IBM, YWCA, COD
- (c) Data processing terminology: BASIC, LED, VDT
- (d) Geographic abbreviations: USA, USSR, NM, NC, CA
- (e) Government agencies: FBI, CIA, IRS
- (f) Shortened words: memo, photo

5. In decimal numbers and between dollars and cents when expressing figures. Do not space after a period that is used as a decimal point.

\$18.33 5.8% 16.227

QUESTION MARK (?) The question mark is used

1. After a direct question, but not after an indirect question or a polite request.

Will you accept the position? She asked who was hired for the position. Will you please take these materials to Mr. Jones.

2. After each question in a series, if special emphasis is desired. When the question mark is used in this way, it takes the place of the comma, and each element in the series begins with a lowercase letter.

What is the scheduled starting date? the duration? the completion date?

QUOTATION MARKS ("") Quotation marks are used

1. To enclose direct quotations. Single quotation marks are used to enclose a quotation within a quotation.

The supervisor said, "This report must be completed by 2:30 p.m." Andrea whispered, "I heard the director say, 'Don't be late'; then she left the office."

2. To enclose the titles of articles, lectures, reports, and so forth; and the titles of sections of publications (parts, chapters, and so forth). The titles of books and periodicals are not enclosed in quotation marks, but they are italicized, underscored, or keyed in all capital letters.

The chapter was titled "Effective Letter Writing."

3. To enclose unusual, peculiar, or slang terms.

The television "news blurb" interrupted the regularly scheduled programming.

4. To enclose words used in some special sense, or words to which attention is directed in order to make a meaning clear.

> The word is "picture," not "pitcher." The "efficient" secretary lost the executive's report.

#### *Quotation Marks with Other Punctuation*

At the end of quoted material, a quotation mark and another mark of punctuation often are used together. Follow these rules governing the placement of these marks.

1. A period or comma should precede the closing quotation mark, even though it may not be a part of the quotation.

"I'll be back in ten minutes," he said, "and will sign the letters then."

2. A semicolon or colon should *follow* the closing quotation mark, even when it is part of the quotation.

Susan Hutchinson was named "Employee of the Month"; Dennis Jacobs was named "Employee of the Year."

3. Other marks of punctuation should precede the closing quotation mark if they apply to the quotation only, and should follow the mark if they apply to the sentence as a whole and not just to the quotation.

> Mr. Stem asked, "Have you completed the report?" Did you read the article "Controlling Office Expenses"?

#### SEMICOLON (;) The semicolon is used

1. To separate clauses when a coordinating conjunction (*and, but, or*, or *nor*) is omitted between two independent clauses.

Several members attended the meeting; Rosa did not attend.

2. To separate independent clauses joined a coordinating conjunction (*and, but, or*, or *nor*) when one or both clauses have internal commas and use of a comma would be confusing.

I requested salad, steak, and carrots; and chicken, potatoes, and carrots were served instead.

3. Before a transitional expression linking two independent clauses. (A comma follows the transitional expression only if it is to be emphasized.) Some commonly used transitional expressions are *consequently, however, in fact, nevertheless, therefore, for example*, and *thus*.

Our earnings were up 15 percent in March; however, our earnings were down 11 percent in April.

4. To separate items in a series if any of the items already contain commas.

The travelers visited Albany, New York; Erie, Pennsylvania; Cleveland, Ohio; and Akron, Ohio.

5. To separate a series of dependent clauses that are very long or contain internal commas.

Jan indicated that she would fill the paper trays, clean the glass plates, and replenish the staples in the three copiers; that she would fill the paper trays, discard the used toner, and insert a new cartridge in the laser printer; and that she would fill the paper tray and change the ink cartridge in the fax machine.

# **SECTION C: CAPITALIZATION**

Capitalization (the use of uppercase letters) is used primarily to indicate the importance of certain words. Unnecessary capitalization should be avoided. When in doubt about a specific capitalization principle, consult a dictionary or other reference book.

#### BASIC RULES

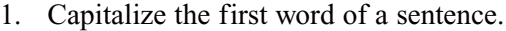

He was eager to begin work as a receptionist.

2. Capitalize proper nouns (names of particular persons, places, or things) and proper adjectives derived from these nouns.

Monica West Virginia the Liberty Bell America (n.) American (adj.)

3. Capitalize the first word of the salutation of a letter and the first word of the complimentary close.

Dear Mr. Stevensen Sincerely yours

4. Capitalize the days of the week, the months of the year, and holidays.

Friday February Christmas

5. Capitalize all significant words in the names of companies, organizations, and main government agencies.

Delta Air Lines **Future Business Leaders of America** Utah Tax Commission **Department of Justice** 

6. Capitalize the first word of a direct quotation.

The sales manager stated, "We will honor our commitment."

7. Capitalize principal words in the titles of books, articles, magazines, newspapers, reports, and so forth. Do not capitalize articles (*a*, *and*, and *the*), short prepositions (*of*, *in*, *to*, *with,* and *but*), or short conjunctions (*and*, *but*, *or*, and *nor*).

An Introduction to Computers and Data Processing *Time*  "The Key to Success with Graphics" *The New York Times*

#### BUSINESS TITLES AND POSITIONS

1. Capitalize titles when they immediately precede individual names and are directly related to them. Generally, titles that follow personal names are not capitalized. When known, always follow the preference of specific companies.

> Ambassador Young delivered the proposal. Janet Turner was appointed president of Woodrow College.

2. Do not capitalize business titles when they do not refer to specific persons.

A regional manager of the company spoke to us. The chairperson will be appointed at the next meeting.

#### GEOGRAPHIC NAMES

1. Capitalize the names of countries, regions of countries, cities, and sections of cities. The names of mountains, islands, bodies of water, and other such geographic places and sections are also capitalized.

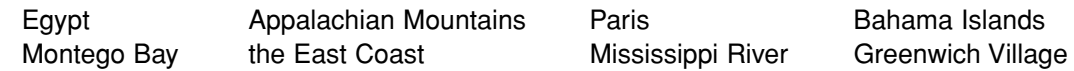

2. A geographic term such as river, ocean, country, city, and street that precedes a proper name, or a geographic term that is used in the plural and follows a proper name, should not be capitalized.

the river Thames the Antarctic and Indian oceans

NOTE: If the term is part of the legal name, it should be capitalized.

the City of New York

3. Capitalize points of the compass designating specific geographic sections of the country. Points of the compass used to indicate direction are not capitalized.

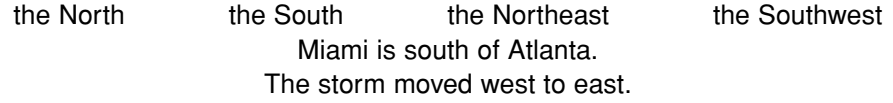

4. Capitalize proper names denoting political divisions.

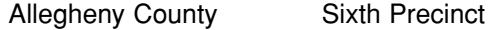

#### INDIVIDUAL NAMES

1. Capitalize all units in the name of an individual (except some surname prefixes such as *du*, *de*, *van*, and *von*, which are capitalized or lowercased according to the practice of the individual).

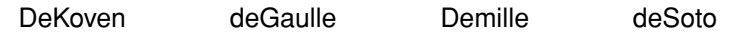

2. When a surname with a prefix that is usually lowercase begins a sentence, capitalize the prefix.

DeGaulle was known for his speeches.

## **SECTION D: MATH**

Numbers are used by almost everyone who works in offices. This math review covers basic math skills and will help you complete the *Reinforcing Math Skills* activities included in the textbook.

#### ADDITION

- 1. In addition, two or more numbers (called addends) are combined to get a sum, or total.
- 2. If the sum of one column exceeds 9 ( $6 + 7 = 13$ ), carry the excess digit (1) to the next column; then add the digits in that column  $(1 + 2 + 5 = 8)$ .

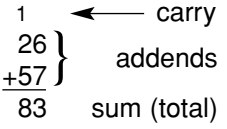

3. Decimal points must be aligned one above the other before addends can be added correctly.

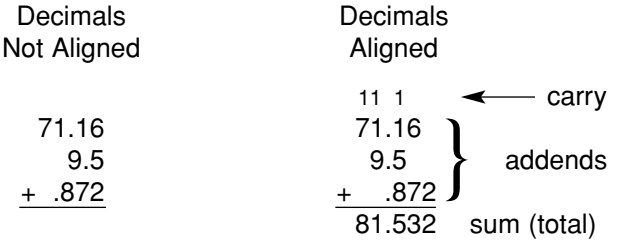

4. Prove the sum (total) of an addition problem by calculating the addends in opposite directions.

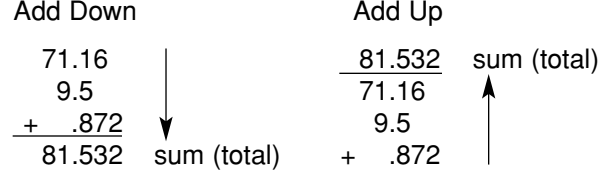

#### **SUBTRACTION**

- 1. In subtraction, one number (the subtrahend) is deducted from another number (the minuend) to get a difference.
- 2. If a digit in one column (the 4 in 24) is too large to be subtracted from a digit in the same column, (the 2 in 62), borrow 10 from the next column to the left  $(60 -10 = 50$ , and the 2 becomes 12).
	- 51 62 minuend –24 subtrahend 38 difference
- 3. Prove a subtraction problem by adding the subtrahend to the difference; the total should be the minuend.
	- 1 38 difference +24 subtrahend 62 minuend

#### MULTIPLICATION

1. In multiplication, the multiplicand is multiplied by the multiplier to get a product.

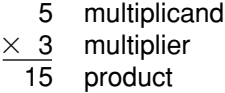

2. Determine the number of decimal places in a product by adding the number of decimal places in the multiplicand to the number of decimal places in the multiplier.

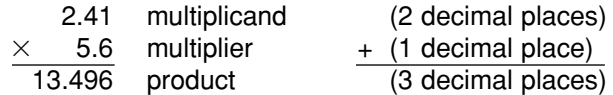

3. Prove a multiplication problem by multiplying the original multiplier by the original multiplicand.

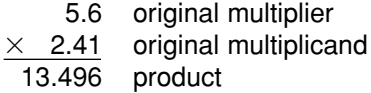

#### DIVISION

1. In division, the dividend is divided by the divisor to get a quotient.

$$
\frac{3}{\text{divisor}} \quad \frac{3}{15} \quad \text{dividend}
$$

2. If a decimal is in the dividend only, a decimal point is aligned in the quotient above the one in the dividend.

divisor 
$$
\begin{array}{r} .3 \\ 5 \overline{\smash)1.5} \\ 4 \end{array}
$$
 dividend

3. If decimals are in both the dividend and the divisor, move the decimal point in the divisor all the way to the right. Then move the decimal point in the dividend the same number of places to the right. Align the decimal point in the quotient with the decimal point in the dividend.

divisor 
$$
\frac{3}{5}
$$
  $\frac{3}{5}$  *dividend*

If necessary, add a zero (0) to the right of the dividend so the decimal point can be moved the proper number of places to the right.

$$
\underbrace{.5}_{.0} \underbrace{30.}_{15.0}
$$

4. Prove a division problem by multiplying the divisor by the quotient to get the dividend.

$$
\begin{array}{r}\n 0.5 & \text{divisor} \\
\times 30 & \text{quotient} \\
\hline\n 15.0 & \text{dividend}\n \end{array}
$$

#### ROUNDING DECIMALS

Decimals are rounded so the number contains only as many decimal places as are actually necessary. For example, if a number with four decimal places is being used to represent a money amount, round the number to two decimal places for the cents.

If the third decimal place is 5 or more, the number in the second decimal place is increased by 1. If the third decimal place is 4 or less, the number in the second decimal place is not changed. Decimals can be rounded at any number of places using this procedure.

1.24  
\n
$$
\times
$$
 .08  
\n.0992 = .10 (10¢)  
\n6.21  
\n6.21  
\n6.21  
\n.02  
\n.1242 = .12 (12¢)

#### CONVERTING FRACTIONS AND PERCENTAGES TO DECIMALS

Fractions, percentages, and decimals are all different ways of expressing parts of a whole. For example, a part of \$l can be expressed as:

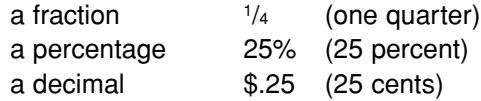

1. To convert a fraction to a decimal, divide the numerator (the upper number) by the denominator (the lower number).

> (numerator)  $1 - 4$   $\overline{)1,00}$  dividend (denominator)  $\frac{1}{4}$  = 4)1.00 dividend

2. To convert a percentage to a decimal, delete the percent sign (%) and move the decimal point two places to the left.

> 25% =  $25\%$  = .25 12<sup>1</sup>/2% =  $12.5\%$  = .125  $25.5\% = 25.5\% = .255$   $\frac{1}{2}\% = 0.05\% = .005$  $148\% = 148\% = 1.48$

#### CONVERTING DECIMALS TO PERCENTAGES

To convert a decimal to a percentage, move the decimal point two places to the right and add a percent sign.

> .25 = .25 = 25% .125 = .125 = 12.5% or 12<sup>1</sup>/2% .255 = .255 = 25.5% .005 = .005 = .5% or  $1/2\%$  $1.48 = 1.48 = 148\%$

#### CALCULATING PERCENTAGES

1. To find the percentage of one number in relation to another, divide the part by the whole and show the quotient as a percentage.

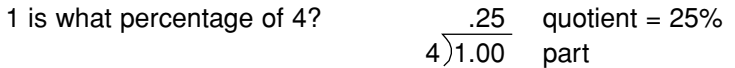

2. To find a specific percentage of a single number, change the percentage to a decimal and multiply the number by that decimal.

> What is 2% of 150? 150  $\times$  .02 percentage to a decimal  $3.00 = 3$

### PERCENTAGE OF INCREASE OR DECREASE

The percentage of increase or decrease compares numbers from two different time periods. To find the percentage of increase or decrease, determine the amount of change between the first and second periods. Then divide this amount of change by the first period, which is called the "base period."

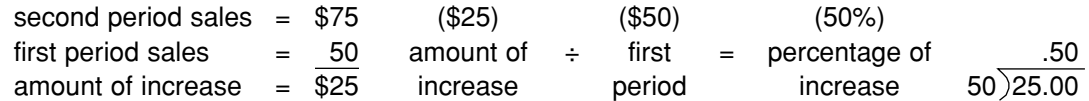

Change the decimal to a percentage by moving the decimal point two places to the right and adding a percent sign.

$$
.50 = 50\%
$$

#### MULTIPLYING AND DIVIDING BY 10 AND MULTIPLES OF 10

1. To multiply by 10 or any multiple of 10, mentally move the decimal point one place to the right for each zero in the multiplier.

> $47 \times 10 = 47.0 = 470$   $47 \times 10 = 47.0$  $47 \times 1,000 = 47.000 = 47,000$  $47 \times 100 = 47.00 = 4,700$

2. To divide by 10 or any multiple of 10, mentally move the decimal point one place to the left for each zero in the divisor.

> 1,362 ÷ 10 = 1362. = 136.2 1,362 ÷ 1,000 = 1362. = 1.362 1,362 ÷ 100 = 1362. = 13.62

#### AVERAGES

An average is obtained by dividing the total of addends by the number of addends.

$$
\begin{array}{c}\n 13 \\
7 \\
+4 \\
\hline\n 24\n\end{array}\n\}
$$
3 addends number of 3)

#### TEN-KEY NUMERIC TOUCH METHOD

The ten-key numeric touch method means striking the 0 through 9 keys without looking at the keyboard. The keys are located by keeping the index, middle, and ring fingers over the 4, 5, and 6 keys, which are called the home row. Strike each key with a quick, rhythmic stroke. The correct placement of your fingers is shown below.

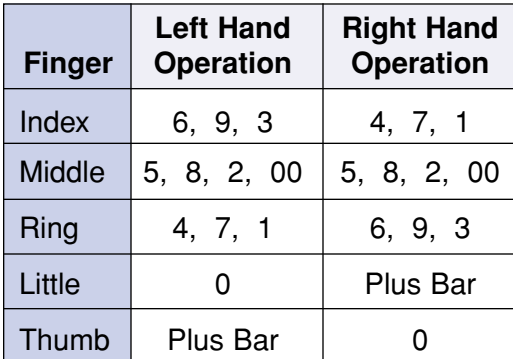

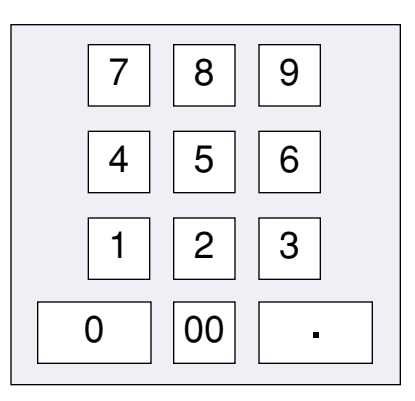

Ten-Key Keyboard

#### METRIC EQUIVALENTS

There are two methods of measurement, metric and English. The metric system is a decimal system, which means that you can convert from one measuring unit to another by moving a decimal point. For example, 10 decimeters = 1 meter. By moving the decimal point one place to the left, you have converted decimeters into meters. Length and weight measurements are illustrated below.

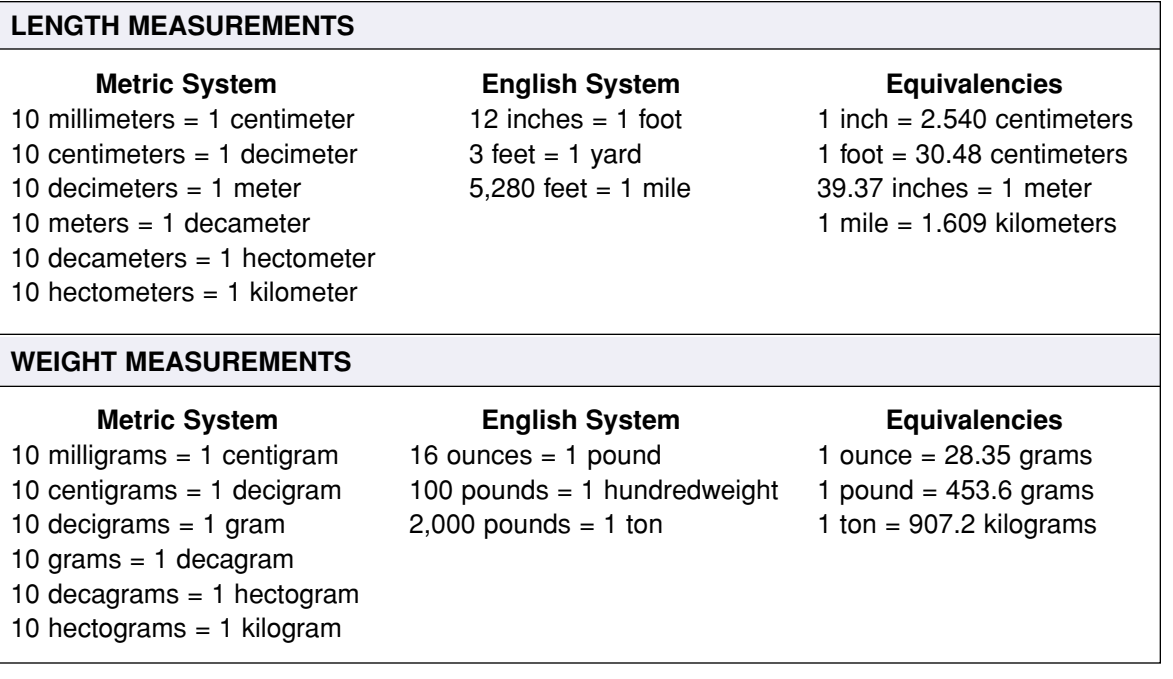

# **SECTION E: TWO-LETTER STATE ABBREVIATIONS**

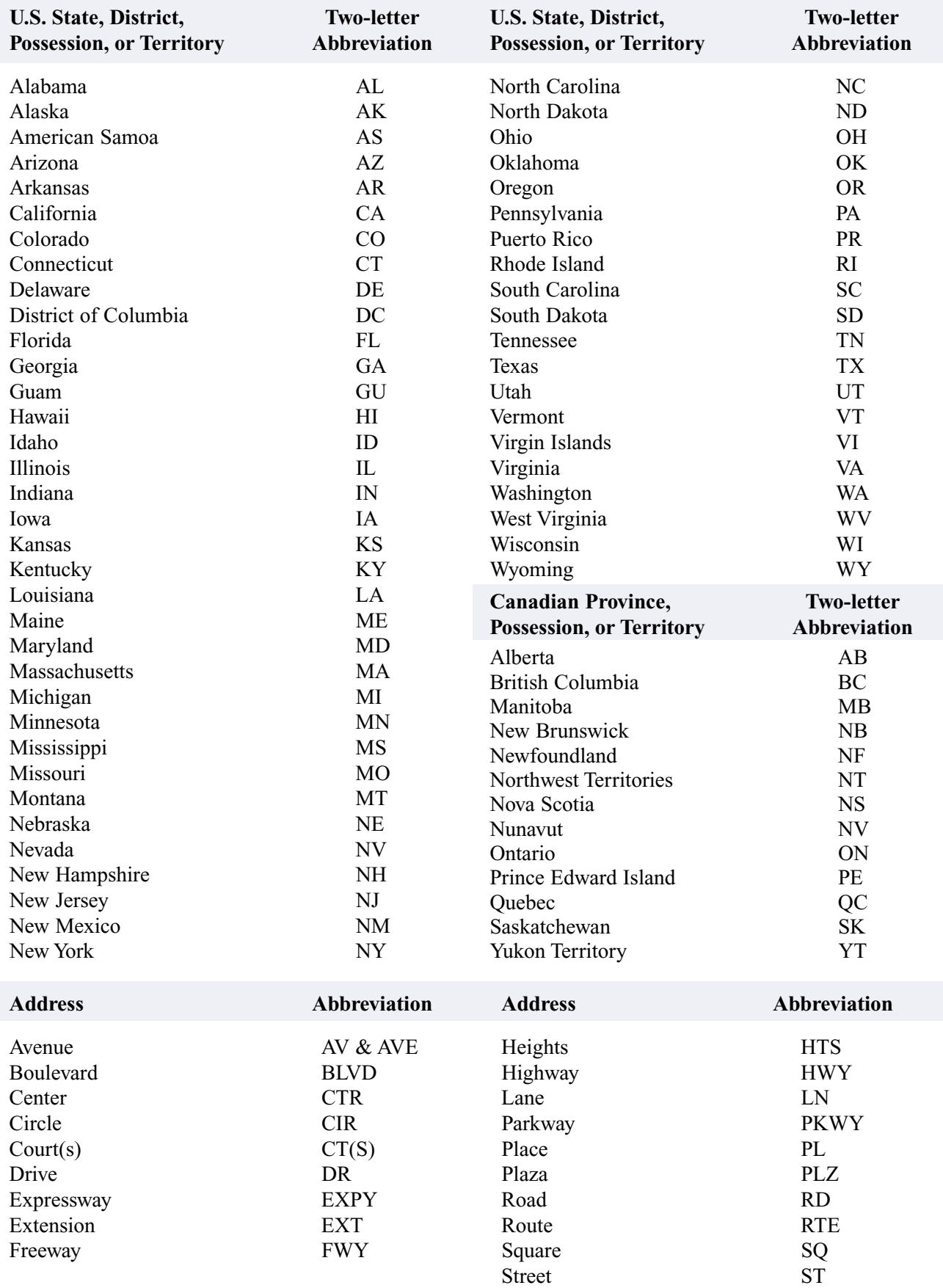

# **SECTION F: ALPHABETIC INDEXING RULES**

1. Alphabetically compare the key unit (*Anderson* in *Elizabeth Anderson*) of one filing segment (a complete name such as *Elizabeth Anderson* is a filing segment) with the key unit (*Brown* in *Thomas Brown*) of another filing segment. File *Anderson* before *Brown* because *A* comes before  $\overline{B}$  in the alphabet. In the example, an underscore is placed below the letter that determines the filing order.

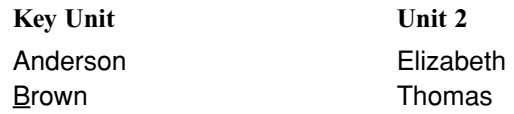

2. Alphabetically compare parts in the same filing unit of two names. File *Anderson* before *Andress* because, alphabetically, the *e* in *Anderson* comes before the *r* in *Andress*. All punctuation is disregarded when indexing personal and business names.

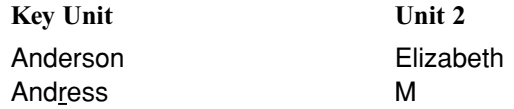

3. When the first units of two names being compared are identical, determine the filing order by comparing the next unit of each in the filing order. The first filing unit in the example, *Anderson*, is identical for both names. *Anderson*, *Elizabeth*, is filed before *Anderson*, *Thomas*, because the *E* in *Elizabeth* comes alphabetically before the *T* in *Thomas*.

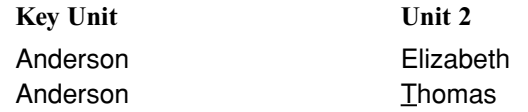

4. When a name is the same as the first part of a longer name, the shorter name is filed first. In filing, *nothing comes before something*. When comparing *Anders* and *Anderson*, there is nothing after the *s* in *Anders*, which precedes the something (*on*) in *Anderson*.

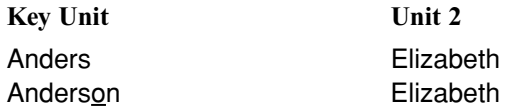

Other applications of the *nothing before something* rule are

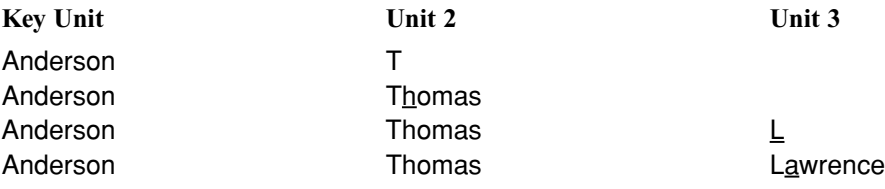

#### Rule 1 Indexing Order of Units

In a personal name, the surname (last name) is the first unit (also called the key unit), the given name (first name) or initial is the second unit, and the middle name or initial is the third unit. Business names are indexed as written using letterheads or trademarks as guides. Each word in a business name is considered a separate indexing unit.

If determining the surname in a personal name is difficult, consider the last name written as the surname. A unit consisting of just an initial precedes a unit that consists of a complete name beginning with the same letter—*nothing before something*. Punctuation is omitted. The underscored letter in the example shows the correct order.

### Examples of Rule 1 for personal names:

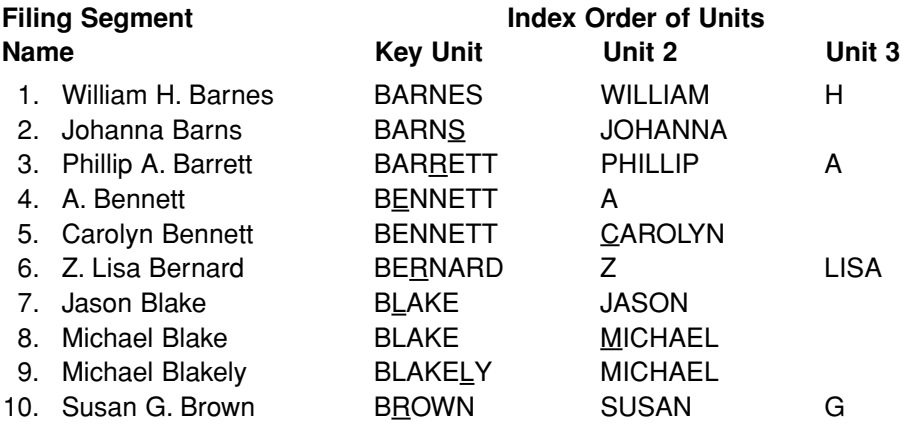

#### Examples of Rule 1 for business names:

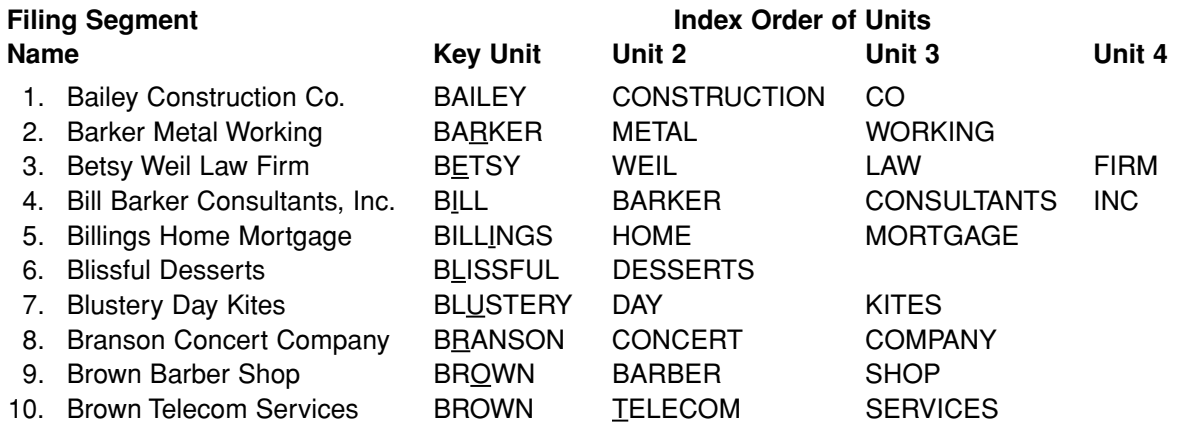

Articles, prepositions, conjunctions, and symbols are considered separate indexing units. Symbols are considered as spelled in full. When the word *The* appears as the first word of a business name, it is considered the last indexing unit.

Articles: A, AN, THE Prepositions: AT, IN, OUT, ON, OFF, BY, TO, WITH, FOR, OF, OVER Conjunctions: AND, BUT, OR, NOR Symbols: &, ¢, \$, #, % (AND, CENT OR CENTS, DOLLAR OR DOLLARS, NUMBER OR POUND, PERCENT)

### Examples of Rule 2:

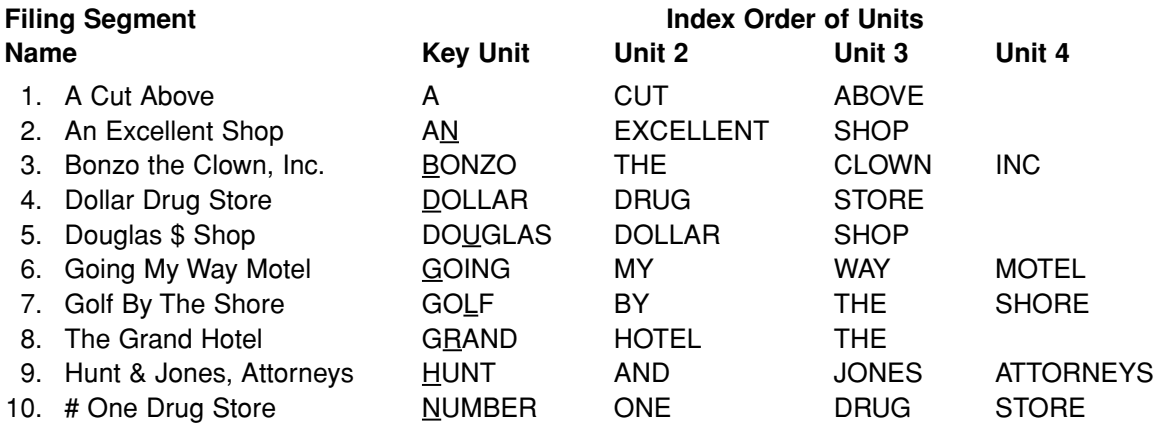

#### Rule 3 Punctuation and Possessives

All punctuation is disregarded when indexing personal and business names. Commas, periods, hyphens, apostrophes, dashes, exclamation points, question marks, quotation marks, and diagonals (/) are disregarded, and names are indexed as written.

#### Examples of Rule 3:

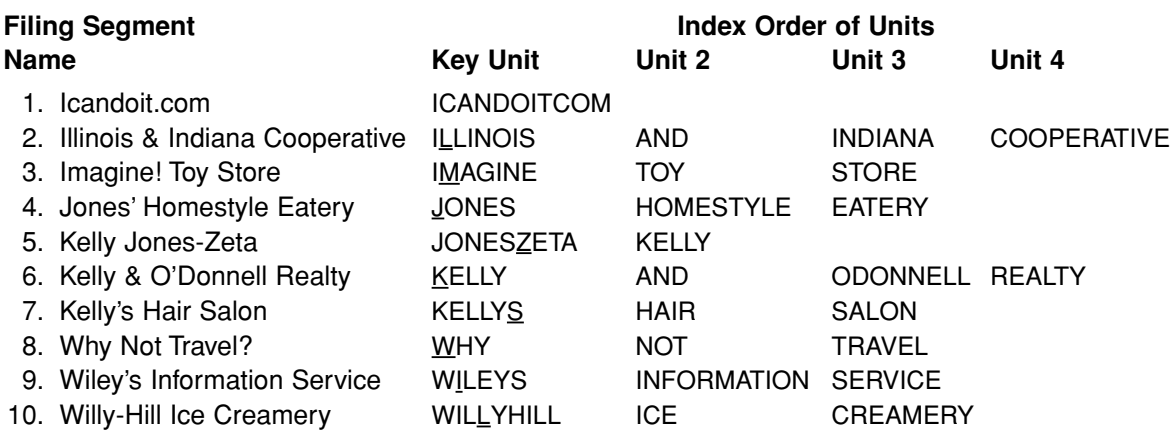

#### Rule 4 Single Letters and Abbreviations

Initials in personal names are considered separate indexing units. Abbreviations of personal names (Wm., Jos., Thos.) and nicknames (Liz, Bill) are indexed as they are written. Single letters in business and organization names are indexed as written. If single letters are separated by spaces, index each letter as a separate unit. An acronym (a word formed from the first, or first few, letters of several words, such as ARMA and ARCO) is indexed as one unit regardless of punctuation or spacing. Abbreviated words (Mfg., Corp., Inc.) and names (IBM, GE) are indexed as one unit regardless of punctuation or spacing. Radio and television station call letters (WBAP, KRDO) are indexed as one unit.

#### Examples of Rule 4:

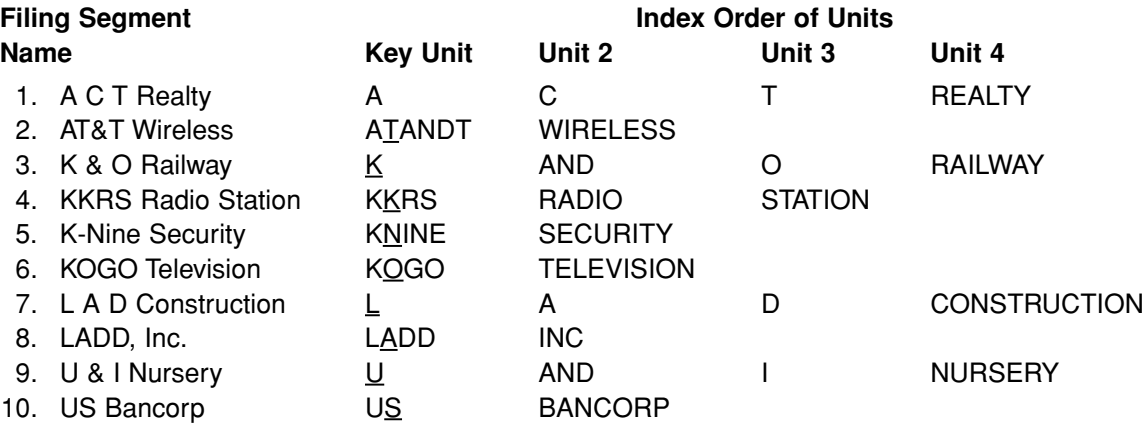

#### Rule 5 Titles and Suffixes

In personal names, a title before a name (Mrs., Dr.), a seniority suffix (II, III, Jr., Sr.) or a professional suffix (CRM, DDS, M.D., Mayor) after a name is the last indexing unit. Numeric suffixes (II, III) are filed before alphabetic suffixes (Jr., Mayor, Senator, Sr.). If a name contains both a title and a suffix, the title is the last unit. Royal and religious titles followed by either a given name only or a surname only (Father Leo, Princess Anne) are indexed as written. Titles in business names are indexed as written.

NOTE: When a person's professional title appears after his or her name, it is referred to as a suffix, for example, CPA, CRM, CMA, Senator.

#### Examples of Rule 5 for personal names:

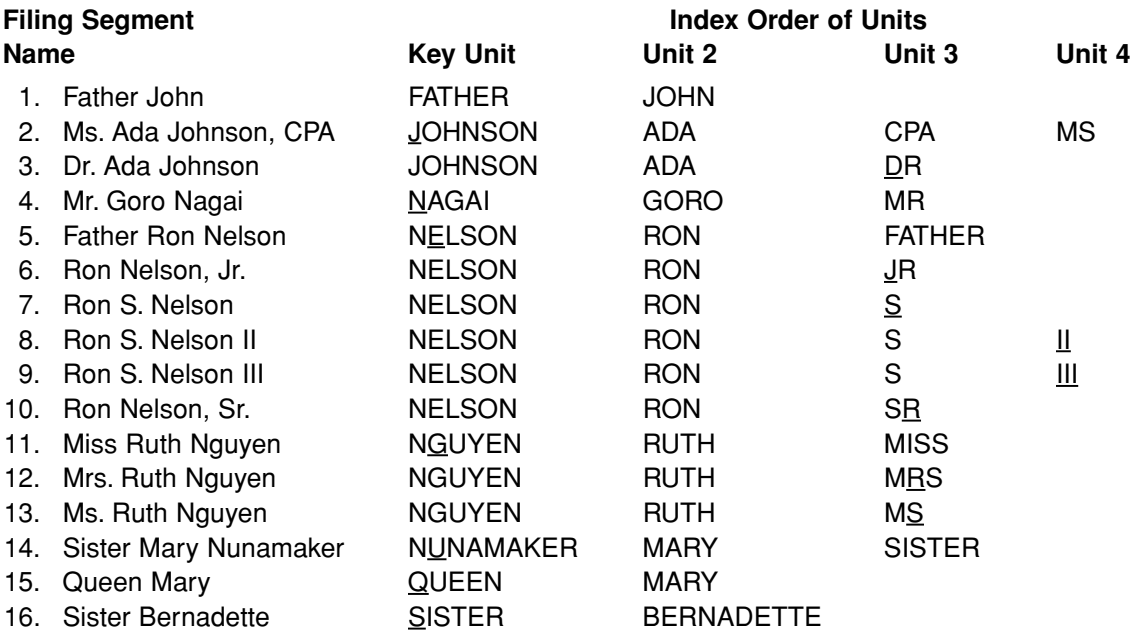

#### Examples of Rule 5 for business names:

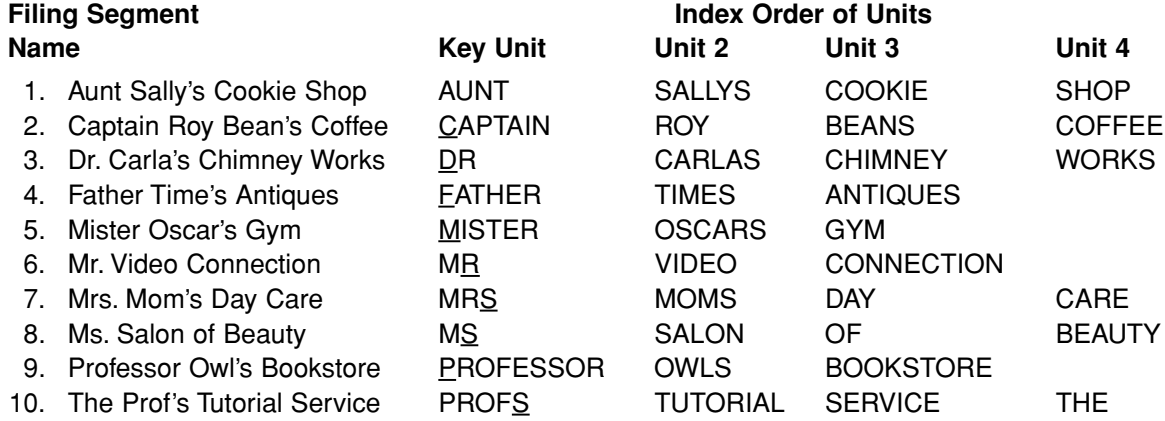

A foreign article or particle (Mac, St., San, De, Von der) in a personal or business name is combined with the part of the name following it to form a single indexing unit. Spaces in the prefix or between the prefix and the name are disregarded.

#### Examples of articles and particles:

a la, D', Da, De, Del, De la, Della, Den, Des, Di, Dos, Du, E', El, Fitz, Il, L', La, Las, Le, Les, Lo, Los, M', Mac, Mc, O', Per, Saint, San, Santa, Santo, St., Ste., Te, Ten, Ter, Van, Van de, Van der, Von, Von der

#### Examples of Rule 6:

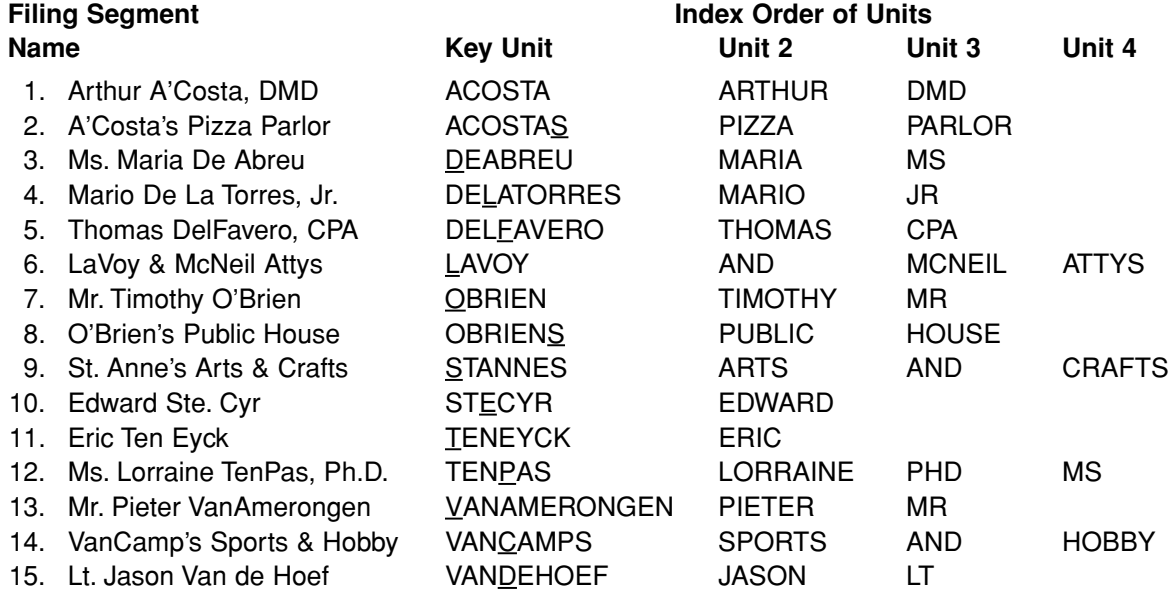

#### Rule 7 Numbers in Business Names

Numbers spelled out (Seven Acres Inn) in business names are filed alphabetically. Numbers written in digits are filed in ascending order before alphabetic letters or words (7 Acres Inn comes before Seven Acres Inn). Arabic numerals (2, 3) are filed before Roman numerals (II, IV). Names with inclusive numbers (33-37 Apartments) are filed by the first digits only (33 Apartments). For numbers containing *st*, *d*, and *th* (1st, 2d, 4th), ignore the letter endings and consider only the digits.

#### Examples of Rule 7:

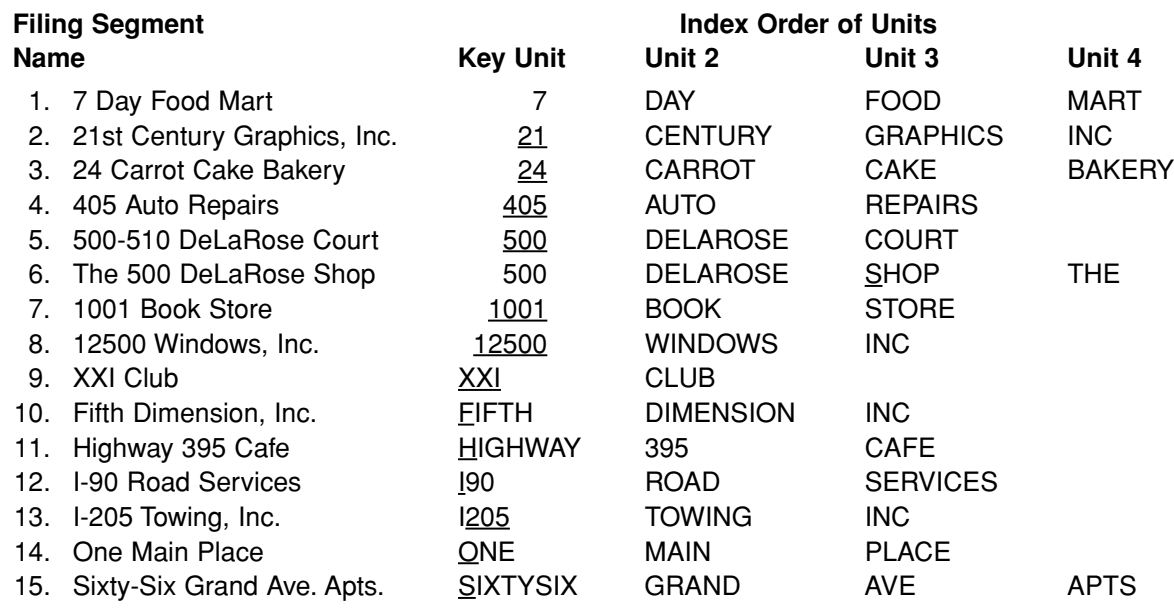

Banks and other financial institutions, clubs, colleges, hospitals, hotels, magazines, motels, museums, newspapers, religious institutions, schools, unions, universities, and other organizations are indexed and filed according to the names written on their letterheads.

#### Examples of Rule 8:

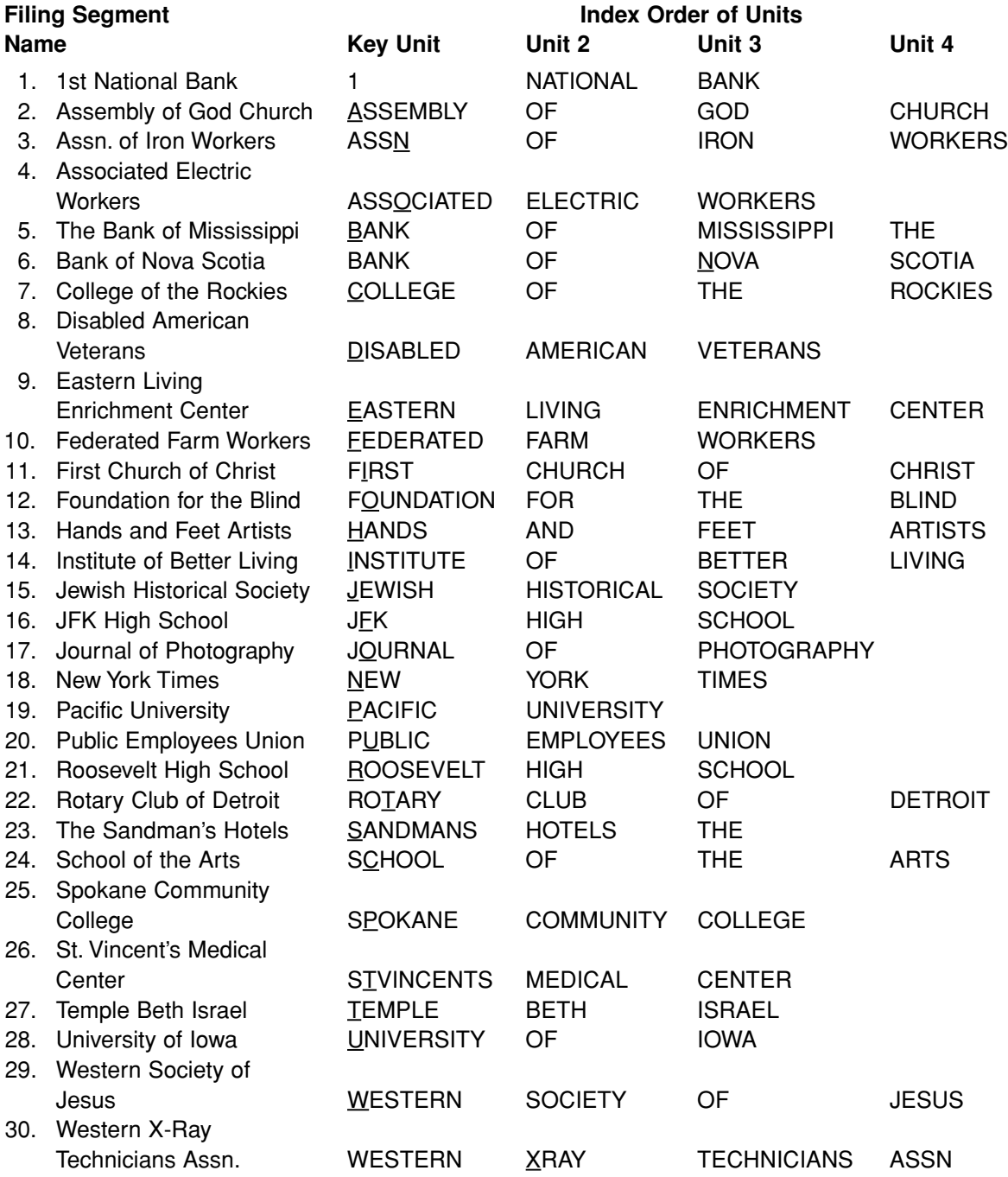

When personal names or names of businesses or organizations are identical, filing order is determined by the address. Compare the addresses in this order: city names, state or province names, street names (including Avenue, Boulevard, Drive, Road, or Street), house or building numbers.

#### Examples of Rule 9:

#### *Names of Cities Used to Determine Filing Order*

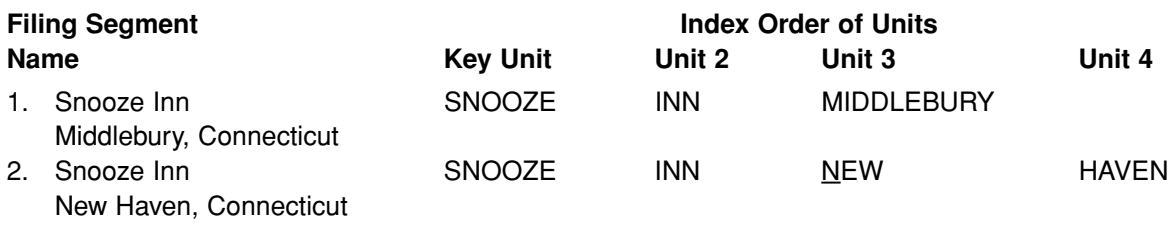

### Examples of Rule 9:

*Names of States and Provinces Used to Determine Filing Order*

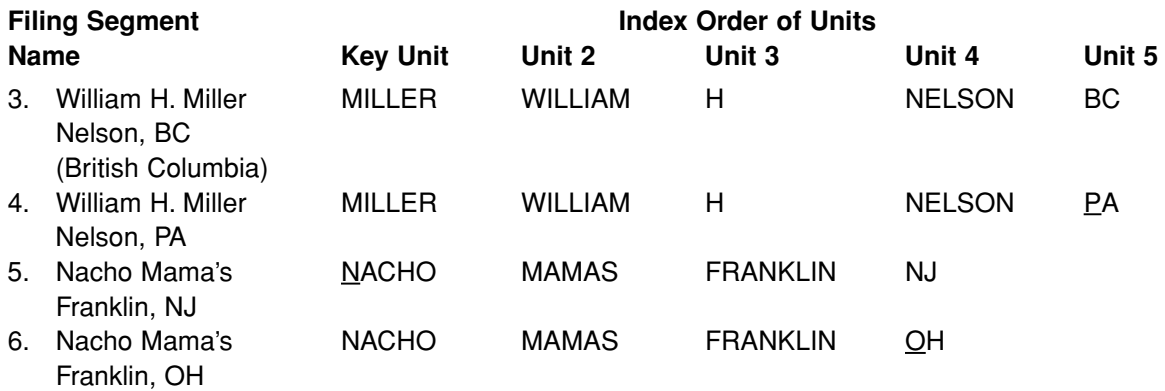

## Examples of Rule 9:

*Names of Streets and Building Numbers Used to Determine Filing Order*

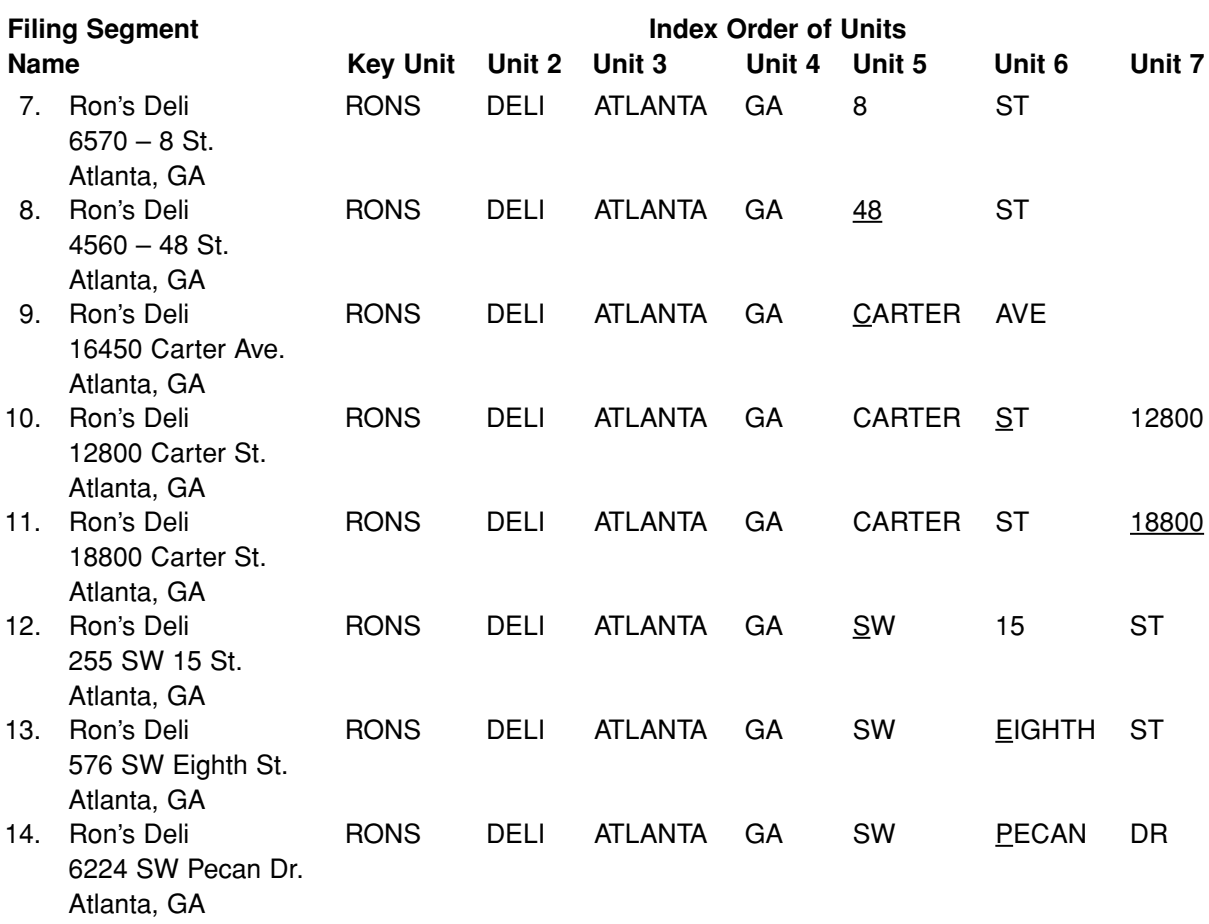

#### Rule 10 Government Names

Government names are indexed first by the name of the governmental unit—country, state, county, or city. For example, the first three indexing units of a United States government agency name are *UNITED STATES GOVERNMENT*. Next, index the name of the department, bureau, office, or board. Rearrange the units, if necessary, so the more distinctive parts come first. For example, the name *Dept. of Public Safety, Baltimore, Maryland* would be indexed in five units: *MARY-LAND, PUBLIC, SAFETY, DEPT, OF*.

NOTE: If *of* is not a part of the official name as written, it is not added.

#### Examples of Rule 10:

*United States Government Names*

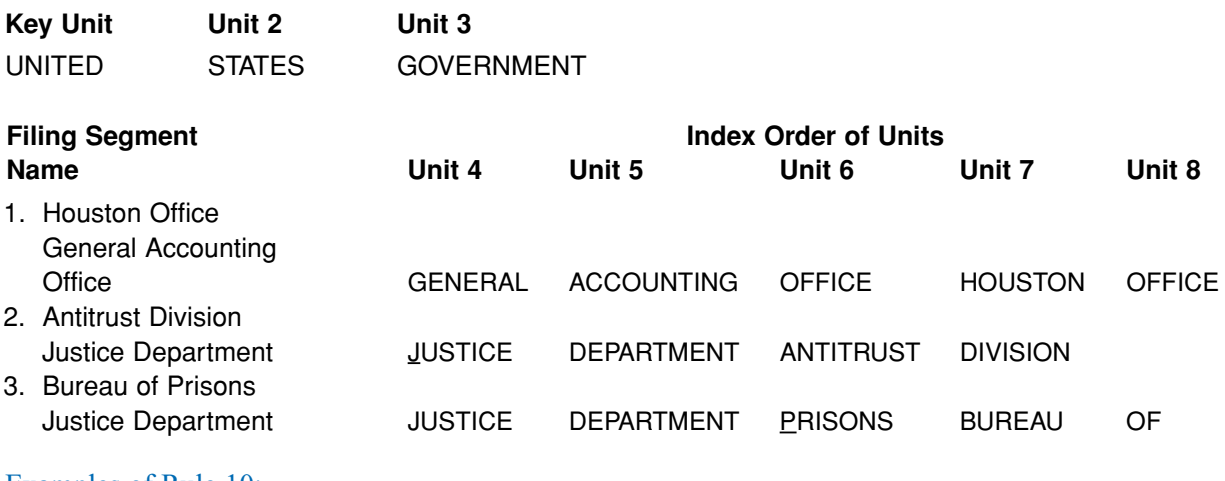

#### Examples of Rule 10:

#### *State and Local Government Names*

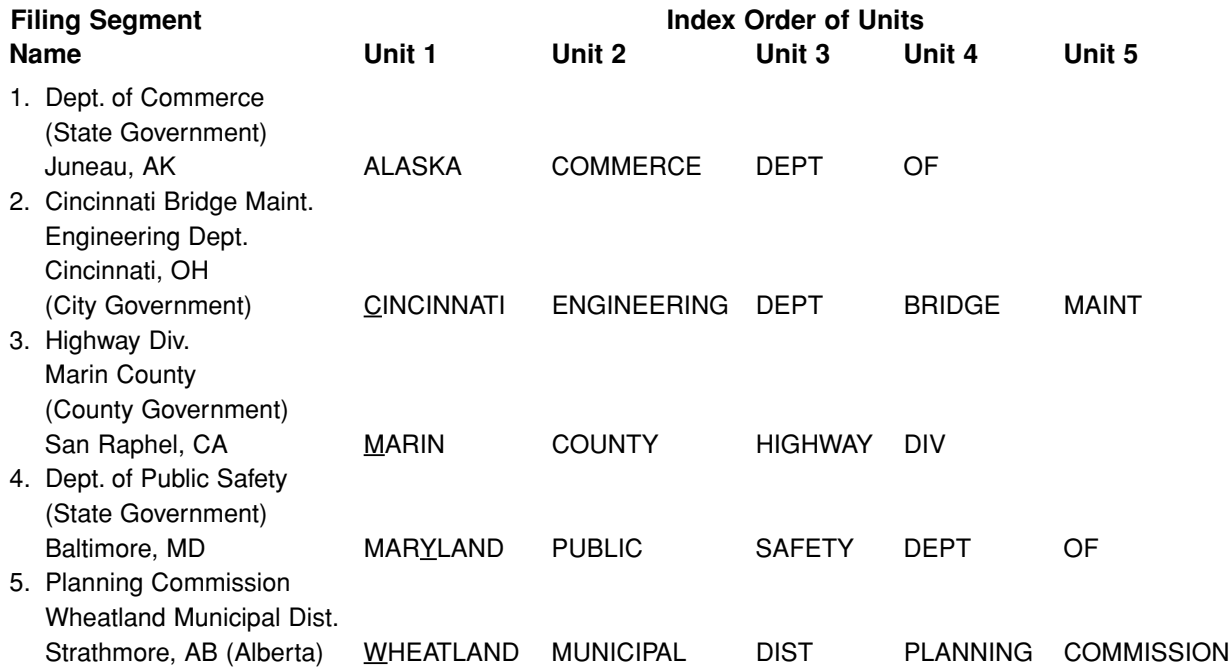

NOTE: For foreign government names, the distinctive English name is the first indexing unit. Then, index the balance of the formal name of the government, if needed, and if it is in the official name (CHINA REPUBLIC OF).

#### Examples of Rule 10:

*Foreign Government Names*

- 1. Republik of Österreich AUSTRIA REPUBLIC OF
- 
- 3. République Gabonaise GABON REPUBLIC OF
- 
- 5. Al-Joumhouriya al-Lubnaniya **LEBANON REPUBLIC OF**
- 6. Repobli Kan'I Madagasikara MADAGASCAR REPUBLIC OF

### **Foreign Government Name English Translation in Indexed Order**

2. Druk-yul BHUTAN KINGDOM OF 4. Jamhuri ya Kenya **KENYA REPUBLIC OF** 

# **SECTION G: SAMPLE DOCUMENTS AGENDA**

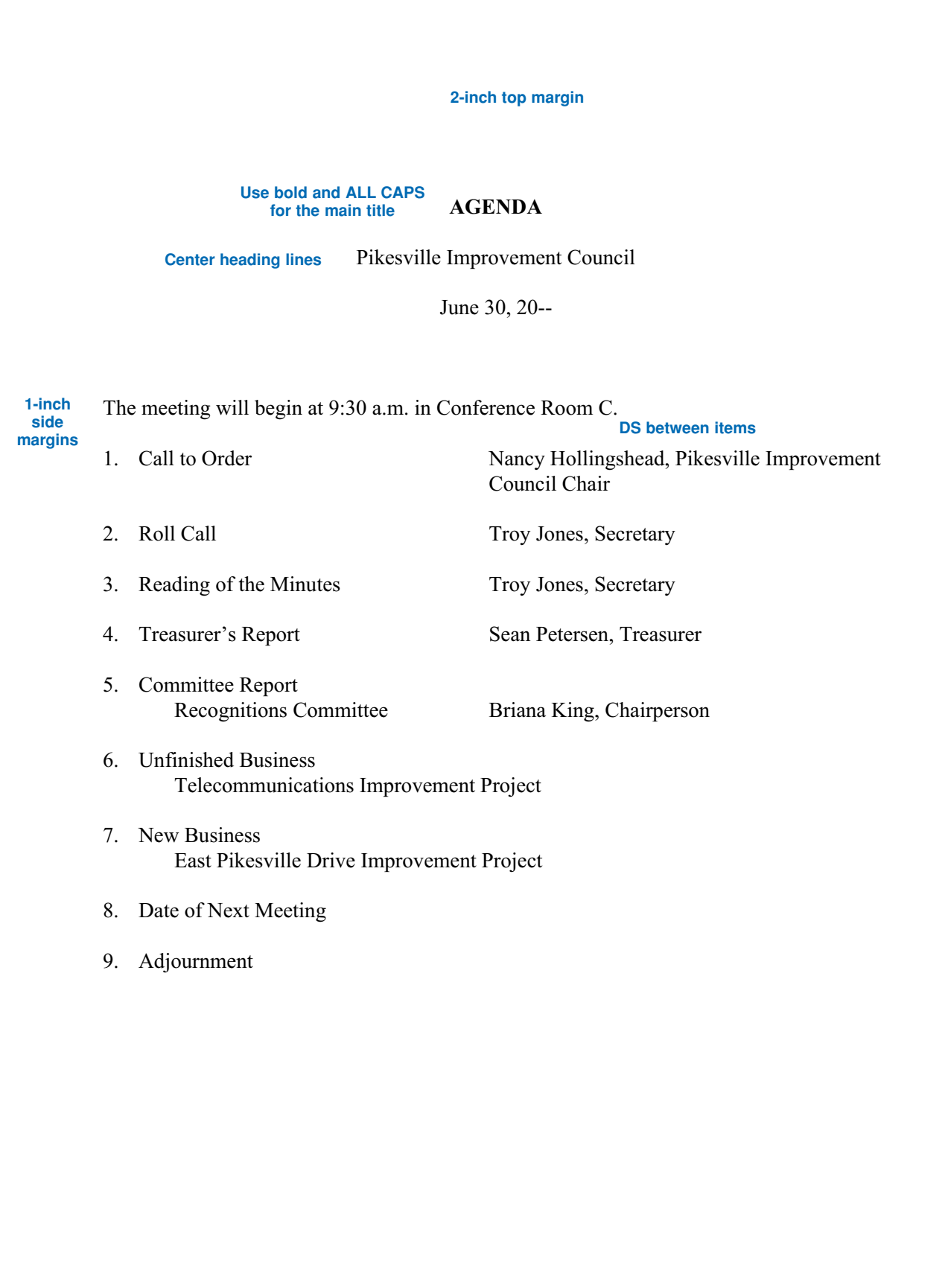

# **SAMPLE DOCUMENTS ENVELOPE**

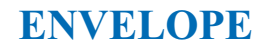

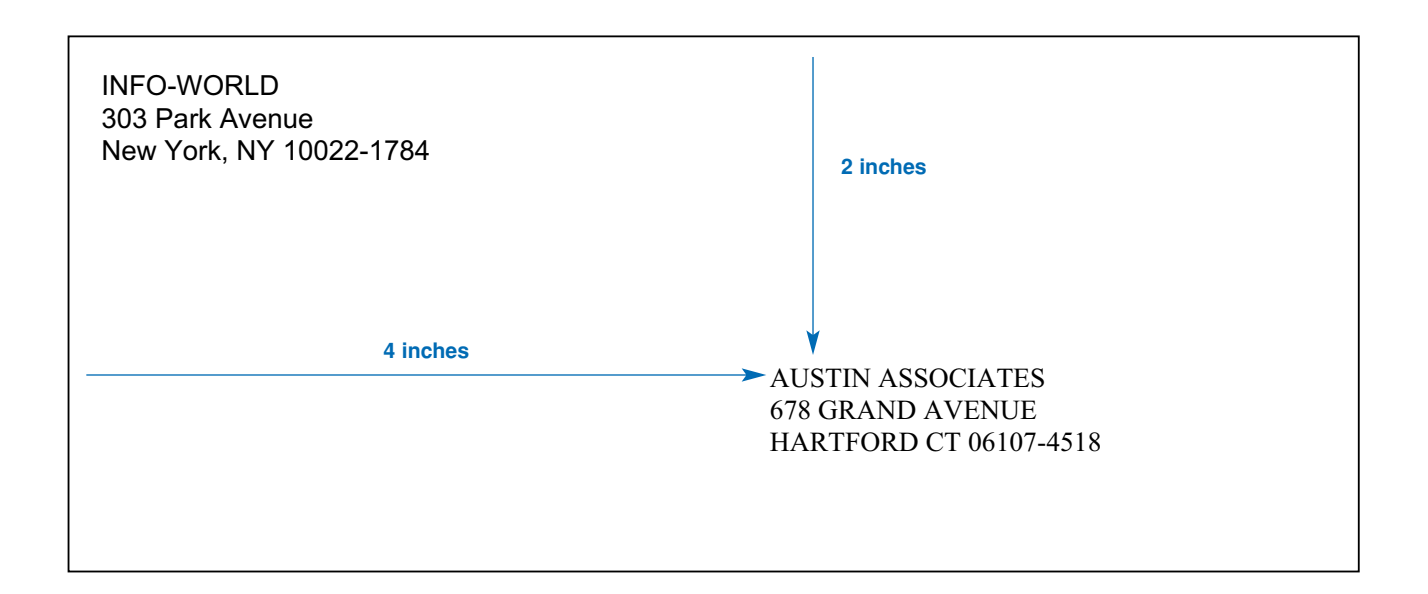

# **SAMPLE DOCUMENTS ITINERARY**

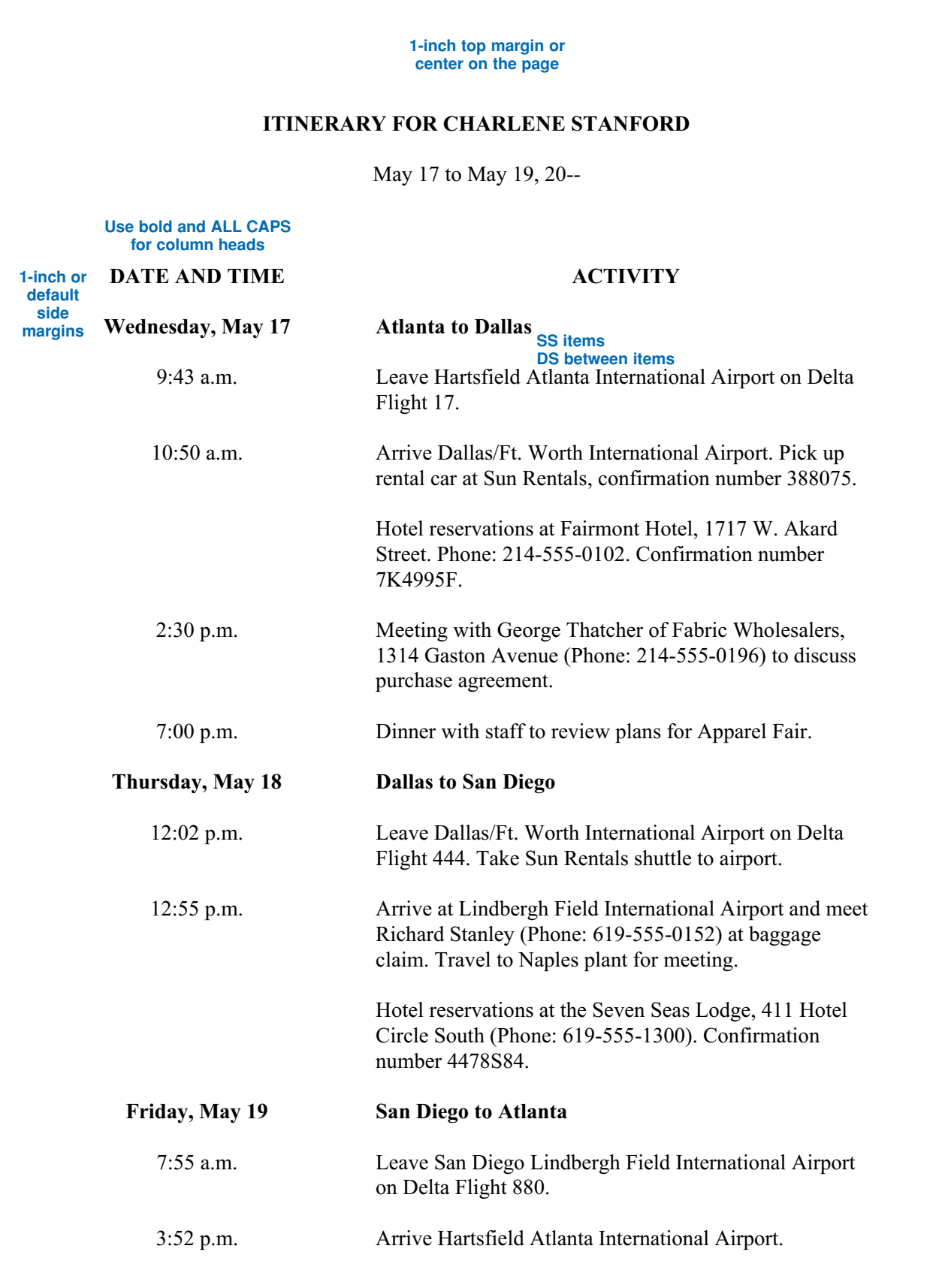

# **SAMPLE DOCUMENTS LETTER, BLOCK STYLE**

## **INFO-WORLD**

303 Park Avenue New York, NY 10022-1784

**1-inch or default side margins**

January 20, 20-- **QS**

Mr. Ralph Morris, Office Manager Becker Financial Management Services 105 South High Street Columbus, OH 43230-9071

Dear Mr. Morris

Thank you for giving INFO-WORLD the opportunity to prepare a cost analysis and bid for your new office system. You should receive our bid by special courier within the next ten days.

Brochures describing the configuration of our Model 4000 office system are enclosed with this letter. If I can be of further assistance to you, please call me at (800) 555-0150.

Sincerely **QS**

*Martin W. Gleneste*

Martin W. Gleneste President

jk

Enclosure

**This letter has open punctuation: no colon after the salutation and no comma after the complimentary close.**

# **SAMPLE DOCUMENTS** LETTER, MODIFIED BLOCK STYLE

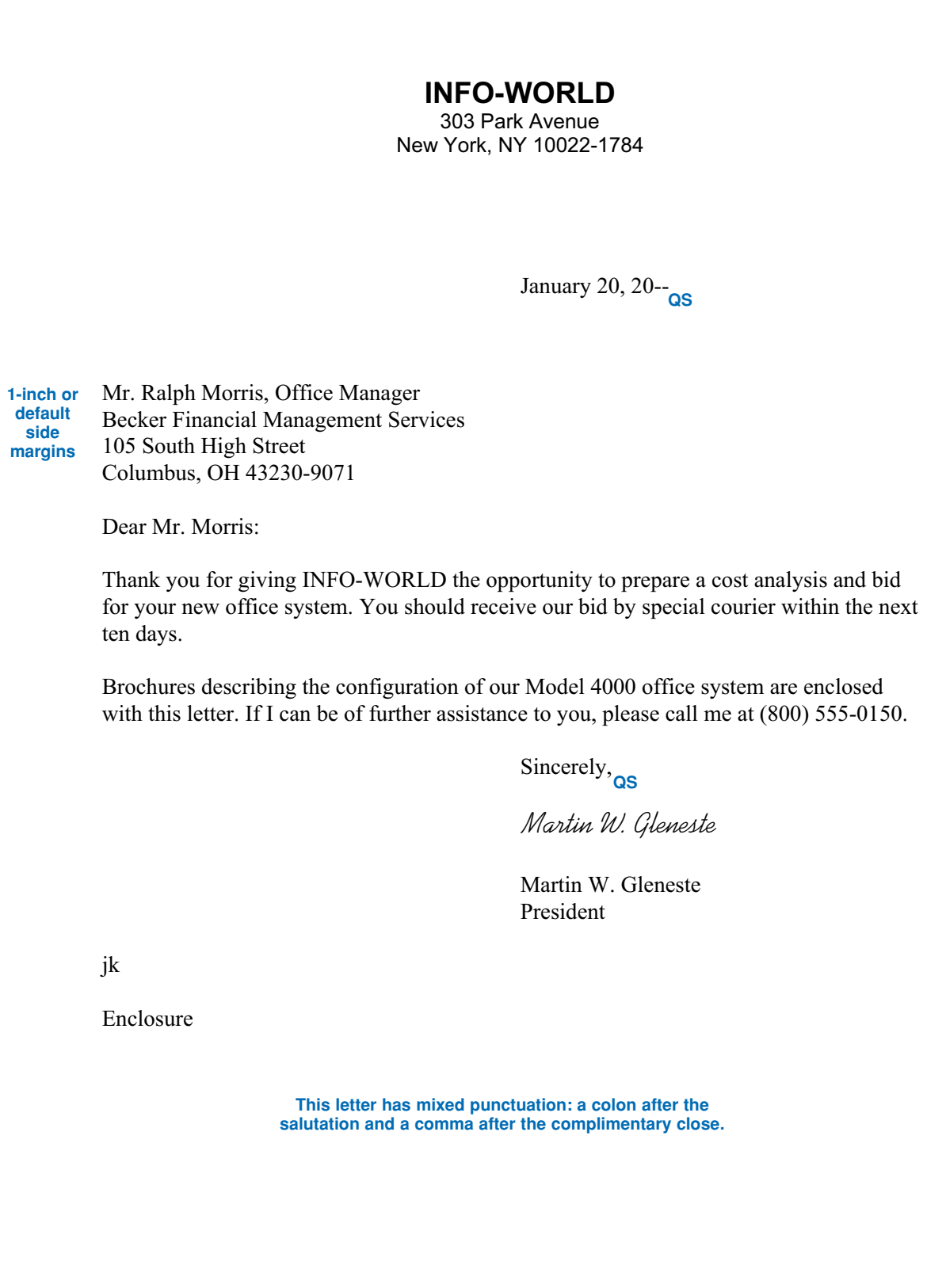

**1-inch top margin**

# **INFO-WORLD**

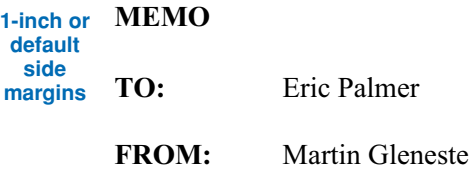

**DATE:** January 2, 20--

**SUBJECT:** Project Bid

Charles Becker, of Becker Financial Management Services in Columbus, has requested a cost analysis and bid for a new office system. I have indicated to Mr. Becker that we will have our bid to him within ten days.

Offhand, I think the Model 4000 will be the best option for this company. I have sent Mr. Becker brochures describing this configuration. Please review the attached document to describe the company needs and be ready to offer your recommendation at our regular meeting on Friday.

je

Attachment

c Jasper Mitts

#### **1-inch top margin**

## **INFO-WORLD**

**MEMO 1-inch or Eric Palmer FROM:** Martin Gleneste **DATE:** January 20, 20- **default side margins**

**SUBJECT:** Writing Memo Reports

A memo report is an informal report format often used to reply to a request for information. Memo reports are intended for internal use.

#### **Formatting**

To begin a memo report, key the heading words and information to print about one inch from the top of the page. Use 1-inch side margins or the default margins for your word processor. Leave one blank line between the heading words and the first paragraph. Single-space the paragraphs and leave one blank line between paragraphs.

Use side headings and paragraph headings as needed in your report to label sections of the report and make it easy to follow. See the unbound report sample document for sample side and paragraph headings. You may wish to use bold print or underlining for headings in a memo report to make them stand out from the rest of the text. References to other works should also be treated as shown in the unbound report sample document.

#### **Tables or Charts**

Tables or charts are often placed in a memo report to illustrate comparisons, growth rates, or other data. Leave one blank line before and after a table or chart.

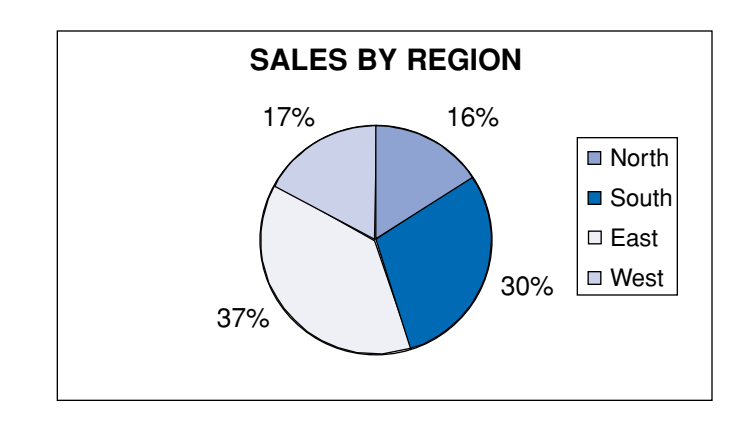

# **SAMPLE DOCUMENTS MEMO REPORT, PAGE 2**

#### **Same margins as page 1**

Eric Palmer Page 2 January 20, 20--

#### **Multiple Pages**

Memo reports often have multiple pages. To identify the pages, key a heading on the second and subsequent pages at the left margin to print one inch from the top of the page. Include the recipient's name, the page number, and the date as shown at the top of this page. A similar heading is used for letters that require more than one page.

#### **Notations**

As with a regular memo, memo reports may have reference initials, an enclosure notation, or a copy notation placed after the last paragraph.

dr

Enclosure

c Jason Perez

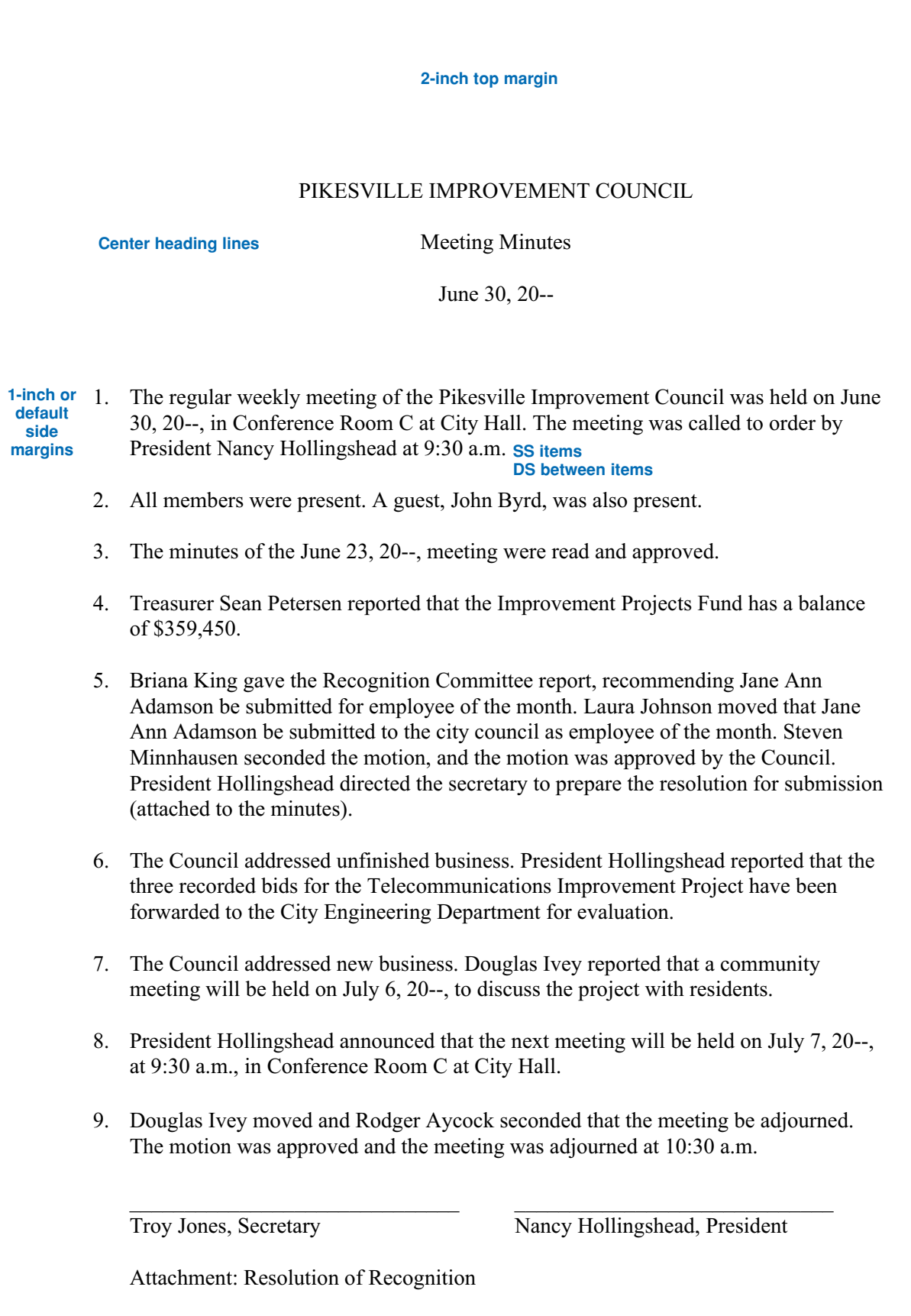

### **REPORT FORMATS**

Sandra K. Marshall Office Communications Consultants

February 16, 20--

**1-inch side margins**

#### **2-inch top margin**

#### **Center title in ALL CAPS**

REPORT FORMATS **QS**

Short reports that are viewed in hard copy and fastened only with a staple or paper clip are often called *unbound reports*. To begin an unbound report, center the title of the report in all caps to print about 2 inches from the top of the page. Leave three blank lines and begin the paragraphs or body of the report.

Double space the paragraphs in the body and indent the first line of each paragraph 1/2 inch. Use the default side margins for your software or set the side margins to 1 inch. The bottom margin for each page should be at least 1 inch. Place a page number in the document header for the second and subsequent pages of the report. Place the page number at the right margin to print about 1 inch from the top of the page.

#### **Internal Headings**

Side headings, such as *Internal Headings* shown above, and paragraphs headings, such as *Paragraph headings* shown below, are used to divide longer reports into sections. These headings make the report easier to read and understand.

Side headings. Key a side heading on a line by itself beginning at the left margin. Capitalize all important words in a side heading.

Paragraph headings. A paragraph heading describes the information in the one paragraph that it begins. Place a paragraph heading on the first line of the paragraph at the indent point. Capitalize only the first word and follow the heading with a period.

# **SAMPLE DOCUMENTS UNBOUND REPORT, PAGE 2**

2

#### **1-inch top margin**

#### **Quotations and Reference Notes**

Cite references for quoted material within the body of the report. Use quotation

marks to indicate direct quotes of up to three lines. "This is an example of a short quote."

**1-inch side margins**

(Samson, 2002, 100)

Place quotes longer than three lines in a separate single-spaced paragraph. Indent

all lines in a long quote 1/2 inch from the left margin of the report. If the long quote is a

paragraph, indent the first line of the quote 1/2 inch from the left margin of the quote.

The following paragraph is an example of a long quote.

Textual citations include the name of the author or authors, the year of publication for the work being quoted, and the page numbers of the material being cited. In the example above, *Samson* is the author name, *2002* is the year of publication, and *100* is the page number. Remember to give credit in your reports for material that is paraphrased from another work as well as for direct quotes. (Rogers, 2002, 104)

List references cited in the report at the end of the report on the last page of the

body or on a separate page. Arrange the references alphabetically by author surname.

Single-space the references and leave one blank line between references. Indent the

second and subsequent lines of a reference. **QS**

# REFERENCES **QS**

Rogers, Matty. Effective Reports for Every Business. Chicago: Bridge Publishers, 2002.

Samson, Tomas. Unbound Reports. Cincinnati: Kilroy Press, 2002.

# **NOTES**

# **NOTES**